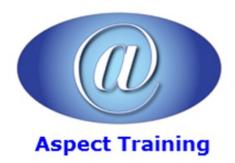

Telephone: <u>0208 942 5724</u> Email: info@aspecttraining.co.uk

YOUR COURSE, YOUR WAY - MORE EFFECTIVE IT TRAINING

# **Microsoft Window's Scripting**

**Duration: 5 days** 

#### Overview:

Aspect Training's Microsoft Window's Scripting Introduction/Intermediate course provides the knowledge on on how to write system administration scripts.

This practical learning course teaches how to use scripting techniques to gain control over your Microsoft Windows, Microsoft Internet Information Services (IIS), and Microsoft Exchange Server environmentsâ€"all at your own pace.

Build practical skills on everything from writing your first script in Microsoft Visual Basic® Scripting Edition (VBScript) to working with Windows Scripting Host (WSH), Windows Management Instrumentation (WMI), and Active Directory® Services Interface (ADSI), and from creating logon scripts to automating the management of systems, user accounts, files, printers, the registry, network services, directory services, security features, group policy, and more.

### **Prerequisites:**

Previous programming experience would be useful but is not essential

### **Topics:**

# 1 - Running Your First Script

Option Explicit

On Error Resume Next

Dim

Enhancing Your Script

Docs That Make House Calls

Modifying an Existing Script

#### 2 - Adding Power to Scripts

For Each...Next

**Defining Constants** 

Constants vs. Variables

Shared Benefits of Constants and Variables

Collections

| Intrinsic Constants                   |
|---------------------------------------|
| IfThenElseIf                          |
| IfThenElse                            |
| Select Case                           |
| 4 - Passing Arguments                 |
| Command-Line Arguments                |
| Making the Change                     |
| Running from the Command Prompt       |
| No Arguments?                         |
| Creating a Useful Error Message       |
| Using Multiple Arguments              |
| Reasons for Named Arguments           |
| Making the Change to Named Arguments  |
| Running a Script with Named Arguments |
|                                       |
| 5 - Working with Arrays               |
| Moving Past Lame Arrays               |
| What Does UBound Mean?                |
| Two-Dimensional Arrays                |
| Mechanics of Two-Dimensional Arrays   |
| Using the ForNext Construction        |
| Assigning Values to Each Element      |
| 6 - Strings and Arrays                |
| Parsing Passed Text into an Array     |
| Parsing Passed Text                   |
| Working with Dictionaries             |
| Using the Dictionary                  |
| Compare Mode                          |
| Adding Items to the Dictionary        |
| 7 - Working with the File System      |
|                                       |
|                                       |

For...Next

If...Then

Do While...Loop

Do Until...Loop

3 - Adding Intelligence

| File It Under Files                                                                                                    |
|----------------------------------------------------------------------------------------------------|
| File Properties                                                                                                    |
| File Attributes                                                                                                    |
| Implementing the Attributes Property                                                                                                    |
| Setting File Attributes                                                                                                    |
| Writing to a Text File                                                                                                    |
| Overwriting a File                                                                                                    |
| Existential File Approaches                                                                                                    |
| 8 - Working with Folders                                                                                                    |
| Creating the Basic Folder                                                                                                    |
| Automatic Cleanup                                                                                                    |
| Deleting a Folder                                                                                                    |
| Deleting Multiple Folders                                                                                                    |
| Binding to Folders                                                                                                    |
| Does the Folder Exist?                                                                                                    |
| Copying Folders                                                                                                    |
| Moving On Up                                                                                                    |
| wide and op                                                                                                    |
| Noving On Op                                                                                                    |
| 9 - What Is WMI?                                                                                                    |
|                                                                                                    |
| 9 - What Is WMI?                                                                                                    |
| 9 - What Is WMI?  An Object in Any Other Namespace                                                                                                    |
| 9 - What Is WMI?  An Object in Any Other Namespace  More Than Just a Name                                                                                                    |
| 9 - What Is WMI?  An Object in Any Other Namespace  More Than Just a Name  Providers                                                                                                    |
| 9 - What Is WMI?  An Object in Any Other Namespace  More Than Just a Name  Providers  Adding a Touch of Class                                                                                                    |
| 9 - What Is WMI?  An Object in Any Other Namespace  More Than Just a Name  Providers  Adding a Touch of Class  Querying WMI                                                                                                    |
| 9 - What Is WMI?  An Object in Any Other Namespace  More Than Just a Name  Providers  Adding a Touch of Class  Querying WMI  10 - WMI Continued                                                                                                    |
| 9 - What Is WMI?  An Object in Any Other Namespace  More Than Just a Name  Providers  Adding a Touch of Class  Querying WMI  10 - WMI Continued  Alternate Ways of Configuring the WMI Moniker                                                                                                    |
| 9 - What Is WMI?  An Object in Any Other Namespace  More Than Just a Name  Providers  Adding a Touch of Class  Querying WMI  10 - WMI Continued  Alternate Ways of Configuring the WMI Moniker  Accepting Defaults                                                                                                  |
| 9 - What Is WMI?  An Object in Any Other Namespace  More Than Just a Name  Providers  Adding a Touch of Class  Querying WMI  10 - WMI Continued  Alternate Ways of Configuring the WMI Moniker  Accepting Defaults  Working with Multivalue Properties                                                              |
| 9 - What Is WMI?  An Object in Any Other Namespace  More Than Just a Name  Providers  Adding a Touch of Class  Querying WMI  10 - WMI Continued  Alternate Ways of Configuring the WMI Moniker  Accepting Defaults  Working with Multivalue Properties  Moniker Security Settings                                   |
| 9 - What Is WMI?  An Object in Any Other Namespace  More Than Just a Name  Providers  Adding a Touch of Class  Querying WMI  10 - WMI Continued  Alternate Ways of Configuring the WMI Moniker  Accepting Defaults  Working with Multivalue Properties  Moniker Security Settings  WbemPrivilege Has Its Privileges |

Specifying Specifics

Creating File System Object

| Smooth Operator                                          |
|----------------------------------------------------------|
| Where Is the Where Clause?                               |
| 12 - Introduction to Active Directory Service Interfaces |
| Working with ADSI                                        |
| ADSI Providers                                           |
| LDAP Names                                               |
| IADsContainer                                            |
| Binding                                                  |
| Creating Users                                           |
|                                                          |
| 13 - Reading and Writing for ADSI                        |
| Working with Users                                       |
| General User Information                                 |
| Creating the Second Page                                 |
| Staying Put                                              |
| Deleting Users                                           |
| 14 - Searching Active Directory                          |
| Connecting to Active Directory to Perform a Search       |
| Creating More Effective Queries                          |
| Searching for Specific Types of Objects                  |
| What is Global Catalog?                                  |
| 15 - Configuring Networking Components                   |
| WMI and the Network                                      |
| Making the Connection                                    |
| Changing the TCP/IP Settings                             |
| Merging WMI and ADSI                                     |
| Win32_NetworkAdapterConfiguration                        |
| 15. Subs and Other Round Things                          |

Working with Subroutines

Calling the Subroutine

Creating the Subroutine

16 - Logon Scripts

Using Logon Scripts

Creating Users and Logging Results

Working with IADsADSystemInfo

Deploying Logon Scripts Using the WshNetwork Class Using the Join Function 17 - Working with the Registry First You Back Up Creating the WshShell Object

Setting the comspec Variable

Defining the Command Line

Connecting to the Registry

Unleashing StdRegProv

Creating Registry Keys

Writing to the Registry

Deleting Registry Information

# 18 - Working with Printers

Working with Win32\_Printer

Obtaining the Status of Printers

Creating a Filtered Print Monitor

Monitoring Print Queues

# 19 - Managing IIS 6.0

What's in a Name?

 $CIM\_ManagedSystemElement$ 

CIM Setting

**IIsStructuredDataClass** 

CIM\_Component

CIM\_ElementSetting

Using MicrosoftIISv2

Making the Connection

Creating a Website

## 20 - Working with Exchange

Working with the Exchange Provider

Connecting to MicrosoftExchangeV2

The Exchange QueueSMTPVirtualServer Class

Exchange Public Folders

Exchange FolderTree

Copyright 2025 - Aspect Training